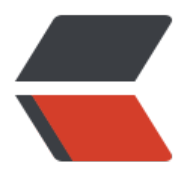

链滴

## zk [常用命](https://ld246.com)令

作者: someone31950

- 原文链接:https://ld246.com/article/1535880755991
- 来源网站: [链滴](https://ld246.com/member/someone31950)
- 许可协议:[署名-相同方式共享 4.0 国际 \(CC BY-SA 4.0\)](https://ld246.com/article/1535880755991)

3 常用命令

3.1. 启动ZK服务: bin/zkServer.sh start

3.2. 查看ZK服务状态: bin/zkServer.sh status

3.3 停止ZK服务: bin/zkServer.sh stop

3.4. 重启ZK服务: bin/zkServer.sh restart

3.5 连接服务器 zkCli.sh -server 127.0.0.1:2181

3.6 查看根目录 ls /

3.7 创建 testnode节点,关联字符串"zz" create /zk/testnode "zz"

3.8 查看节点内容 get /zk/testnode

3.9 设置节点内容 set /zk/testnode abc

4.0 删除节点 delete /zk/testnode

4.1 查看某节点的权限控制情况 getAcl /zk

4.2 设置设置节点权限 setAcl /zk digest:admin:x1nq8J5GOJVPY6zgzhtTtA9izLc=:crwda

CREATE、READ、WRITE、DELETE、ADMIN 也就是 增、删、改、查、管理权限,这5种权限简写为 rwda(即:每个单词的首字符缩写)

ZooKeeper提供了如下几种验证模式 (scheme):

l digest: Client端由用户名和密码验证, 譬如user:password, digest的密码生成方式是Sha1摘要的 ase64形式

l auth:不使用任何id,代表任何已确认用户。

l ip:Client端由IP地址验证,譬如172.2.0.0/24

l world: 固定用户为anyone, 为所有Client端开放权限

l super:在这种scheme情况下,对应的id拥有超级权限,可以做任何事情(cdrwa)

注意的是,exists操作和getAcl操作并不受ACL许可控制,因此任何客户端可以查询节点的状态和节 的ACL。

节点的权限(perms)主要有以下几种:

4.3 获取权限 addauth digest admin:admin